## **Управление образования города Пензы**

## **Муниципальное бюджетное общеобразовательное учреждение «Лицей №55»**

**г. Пензы**

**Научно-практическая конференция школьников** 

**города Пенза «Высший пилотаж»**

Проект

**«Устройство и принцип работы шагового двигателя»**

*Выполнил:*

*ученик 10 класса*

*Власов Михаил*

*Руководитель:*

*Волкова Елена Михайловна*

**г.Пенза, 2023**

# Содержание

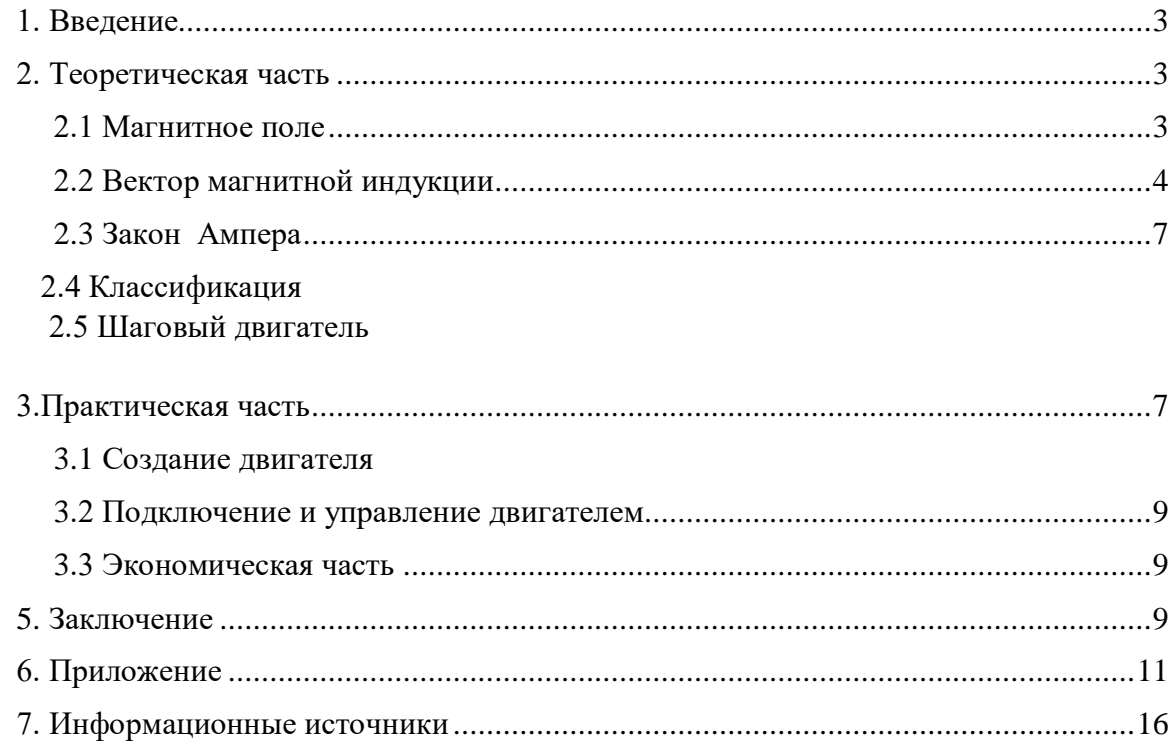

#### **1. Введение**

#### **Актуальность**

<span id="page-2-0"></span>В современном мире очень распространён машинный труд. Большинство ручной работы заменено на автоматизированные станки. Интересно разобраться, что лежит в основе таких станков и помогает им совершать настолько точные движения. Современным школьникам очень важно понимать, как работают различные высокоточные станки и роботы. Это поможет в будущем создавать более технологичное оборудование.

Я решил создать макет шагового двигателя, который может быть полезен ученикам для уроков физики. На примере этого макета можно подробнее и наглядно понять о действие магнитного поля.

**Объект исследования**: Шаговый двигатель

## **Цель проекта:**

-Создание макета шагового двигателя и изучение принципа его действия.

#### **Задачи:**

- изучить классификацию современных двигателей;

- изучение принципа действия шагового двигателя;

- выявление областей их применения;

- создание макета шагового двигателя.

#### **2. Теоретическая часть**

#### **2.1 Магнитное поле**

<span id="page-2-2"></span><span id="page-2-1"></span>– это особый вид материи, возникающий вокруг проводника с током (движущихся зарядов) и действующий на другие токи.[1],

Для изучения магнитного поля используют контур с током.

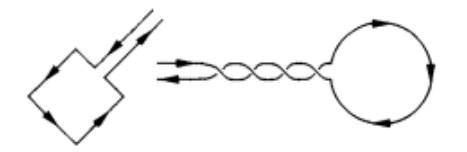

*Рисунок 2.*1Контур с током.

Величина, характеризующая магнитное поле называется вектором магнитной индукции.

**Линии магнитной индукции** – линии, касательные к которым направлены так же, как и вектор  $\vec{B}$  в данной точке пространства $[1]$ 

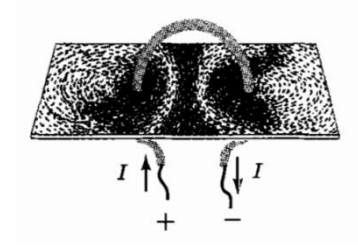

*Рисунок 2.2*Картина магнитного поля контура с током

Магнитное поле характеризуется магнитной индукцией В.

## **2.2 Вектор магнитной индукции.**

<span id="page-3-0"></span>Вектор магнитной индукции - это векторная величина, характеризующая магнитное поле  $(\vec{B})$ .[1]

## **Направление вектора магнитной индукции**

За направление вектора магнитной индукции в том месте, где расположена рамка с током, принимают направление положительной нормали  $\vec{n}$  (перпендикуляра) к рамке. Положительная нормаль направлена в сторону поступательного движения буравчика с правой нарезкой, если вращать рукоятку по направлению тока в рамке. [1]

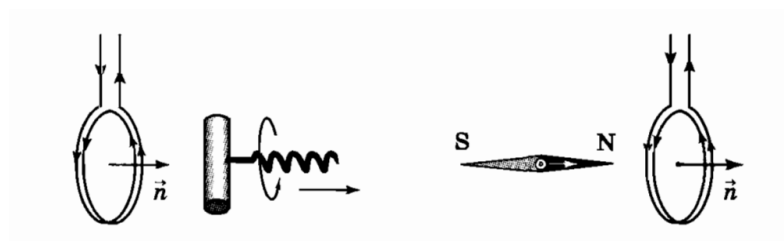

*вектора магнитной индукции стрелки в контуре с током*

*Рисунок 2.3 Определение Рисунок 2.4 Поведение магнитной*

На контур с током со стороны однородного магнитного поля действует момент сил, поворачивающий рамку.

Экспериментальным путем выяснено, что момент сил зависит не только от магнитного поля, но и от площади, расположения и силы тока в рамке. [1]

Модулем магнитной индукции называется величина, пропорциональная отношению максимального момента сил, действующего на рамку, к произведению силы тока в ней на её плошаль:

$$
B = k \frac{M_{max}}{IS}
$$

Где  $B$  – магнитная индукция,  $\kappa$  – коэффициент пропорциональности, зависящий от выбора системы единии.

$$
k = \frac{\mu_0}{4\pi}
$$

$$
\mu_0 = 4\pi \cdot 10^{-7}
$$

За единицу измерения магнитной индукции принята 1 Тесла.

$$
\left[\vec{B}\right] = \mathrm{T}_{\pi} \, (\mathrm{тесла}).
$$

Линии магнитной индукции - линии, касательные к которым направлены так же, как и вектор  $\vec{B}$  в данной точке пространства. [1]

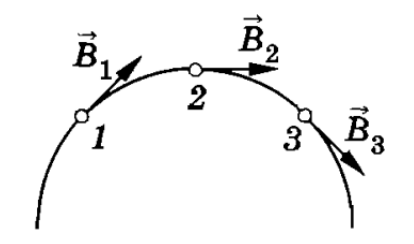

Рисунок 2.5 Картина линий магнитной индукции

#### Принцип суперпозиции

если в данной точке пространства различные точки создают магнитные поля, магнитные индукции которых различны, то результирующая магнитная индукция в этой точке равна:

$$
\vec{B} = \vec{B_1} + \vec{B_2} + \vec{B_3} + \cdots \begin{bmatrix} 1 \end{bmatrix}
$$

#### Закон Био-Савара-Лапласа

Магнитное поле любого тока может быть вычислено как векторная сумма (суперпозиция) полей, создаваемых отдельными элементарными участками тока. [1]

$$
\Delta B = \frac{I \Delta l \sin \alpha}{r^2}
$$

В векторной форме:

$$
\Delta \vec{B} = \frac{I \Delta \vec{l} \vec{r}}{r^3}
$$

Модуль магнитной индукции

$$
\Delta B = \frac{l\Delta lr \sin \alpha}{r^3} = \frac{l\Delta l \sin \alpha}{r^2}
$$

#### Явление электромагнитной индукции

Величину, численно равную работе сторонних сил при перемещении единичного положительного заряда вдоль замкнутого контура, называют Электродвижущей силой (ЭДС).

При изменении магнитного потока через поверхность, ограниченную контуром, в контуре появляются сторонние силы, действие которых характеризует ЭДС, называемая ЭДС индукции (Е).

ЭДС индукции в замкнутом контуре равна по модулю скорости изменения магнитного потока через поверхность, ограниченную контуром:

$$
\varepsilon_{i} = \left| \frac{\Delta \Phi}{\Delta t} \right|
$$

$$
\varepsilon_{i} = -\frac{\Delta \Phi}{\Delta t}
$$

Знак «-» отражает правило Ленца. [2]

#### Правило Ленца

Возникающий в замкнутом контуре индукционный ток своим магнитным полем противодействует тому изменению магнитного потока, которым он вызван. [1]

Магнитным потоком Ф (потоком вектора магнитной индукции) через поверхность площадью S называют величину, равную произведению модуля вектора магнитной индукции  $\vec{B}$  на площадь S и косинус угла  $\alpha$  между векторами  $\vec{B}$  и  $\vec{n}$ : [1]

 $\Phi = BS \cos \alpha$ .

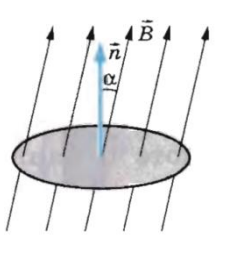

Рисунок 2.6 Поток магнитной индукции сквозь произвольный контур

Единичный элемент тока - проводник длиной 1 м и силой тока в нем 1 А. Магнитная индукция зависит от силы Ампера. [2]

## **2.3 Закон Ампера**

<span id="page-6-0"></span>Закон Ампера используется для расчета сил, действующих на проводнике с током, во многих технических устройствах, в частности в электродвигателях. Действие всех электродвигателей основано на использовании силы Ампера. По обмотки вращающиеся части двигателя якоря (3) протекает электрический ток. Мощные электромагниты создают в магнитное поле, которое действует на проводнике с током в обмотке якоря и заставляет их двигаться. Якорь изготовляется из стальных пластин, а плюсам электромагнита придается специальная форма, с тем чтобы сконцентрировать магнитное поле в местах, где располагается обмотка ротора. Специальное устройство коллектор (1) и щетки (2) обеспечивают такое направление тока в обмотках, чтобы магнитное взаимодействие создавало момент, приводящие к непрерывному вращению якоря. [1]

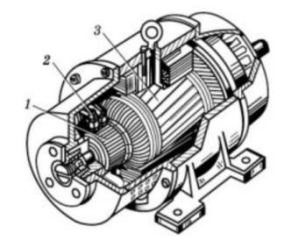

*Рисунок 2.7 Строение двигателя постоянного тока*

<span id="page-6-1"></span>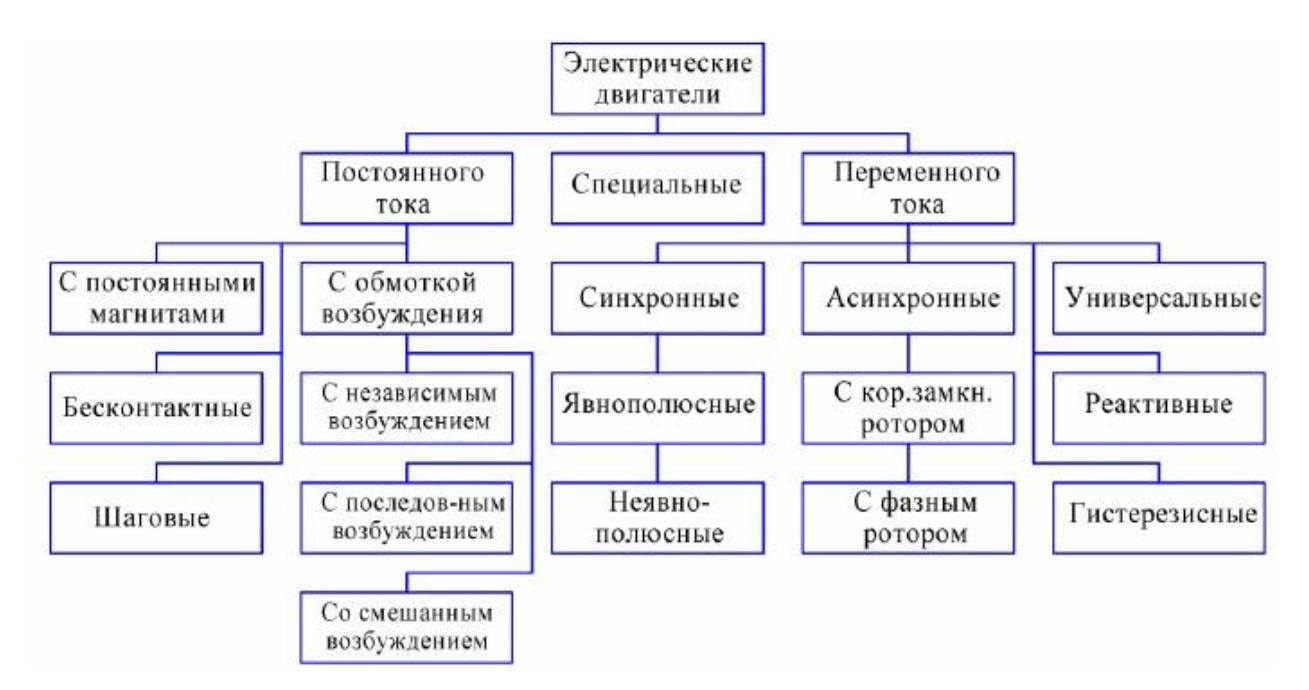

## **2.4.Классификация электродвигателей**

*Рисунок 2.8 Классификация электродвигателей[3]*

Действие всех электродвигателей основано на использовании силы Ампера. По обмотки вращающиеся части двигателя якоря (3) протекает электрический ток. Мощные электромагниты создают в магнитное поле, которое действует на проводнике с током в обмотке якоря и заставляет их двигаться. Якорь изготовляется из стальных пластин, а плюсам электромагнита придается специальная форма, с тем чтобы сконцентрировать магнитное поле в местах, где располагается обмотка ротора. Специальное устройство коллектор (1) и щетки (2) обеспечивают такое направление тока в обмотках, чтобы магнитное взаимодействие создавало момент, приводящие к непрерывному вращению якоря.[1]

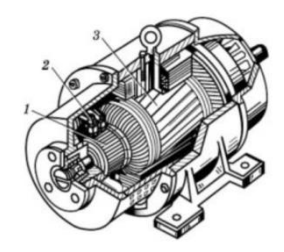

*Рисунок 2.9 макет простейшего электродвигателя*

Шаговый двигатель является одним из самых распространенных двигателей

**Шаговый двигатель** – электромотор, где импульсное питание током приводит к перемещению роторной части на заданный угол. Шаговые двигатели чаще используются при производстве станков, требующих высокой точности (Станки ЧПУ).[3]

#### **3.1 Шаговый двигатель с переменным магнитным сопротивлением**

Такой двигатель состоит из двух основных частей – статор и ротор.

В данном образце (рис. 4) на статоре находится 6 зубьев с обмоткой, а на роторе количество зубьев отличается. Это сделано чтобы только одна пара зубьев ротора была направлена к зубьям статора.

Ротор приводится в движение поочередной подачей тока на зубья с обмоткой. При этом противоположные зубья статора становятся разными полюсами электромагнита и начинают притягивать ротора (рис. 5). При таком действии мы получаем шаг в 30°.

**Режим дробления шага –** режим работы, позволяющий увеличить точность движений такого двигателя. В таком случае запитываются две соседних обмотки, в результате чего ротор поворачивается на 15° (рис.6).

Чтобы сделать второй шаг необходимо обесточить одну обмотку, после чего ротор повернется еще на 15° (рис.7) [3]

### **4. Практическая часть**

Для изготовления мы взяли шаговый двигатель с переменным сопротивлением так как он более прост в изготовлении и на его примере можно будет проще понять принцип работы.

#### **4.1 Создание двигателя**

<span id="page-8-0"></span>Мы решили начать с изготовления ротора (подвижной части). Выполнили его 3D модель в программе T-Flex (рис. 11) и разместили для печати на принтере MZ3D (рис.12).Ротор представлял собой цилиндрический вал, в котором расположены магниты. Вокруг магнитов расположили соленоиды, создающие магнитное поле и вращающие статор.

<span id="page-8-1"></span>Изначально статор решили сделать из того же материала, но в процессе сборки было принято решение заменить пластик на фанеру (рис. 13).

#### **4.2 Подключение и управление двигателем**

После сборки самого шагового двигателя необходимо было заставить его работать. Для этого нашли в интернете схему подключения обычных двигателей к плате Arduino (рис.6.8), и подключили все компоненты по этой схеме (рис. 6.9) [7]. Плата Arduino и драйвер в этой схеме необходимы для контролирования поочередной подачи тока на разные соленоиды.

После подключения к сети наш двигатель заработал.

### **3.3 Экономическая часть**

<span id="page-8-2"></span>При изготовлении шагового двигателя мне понадобились материалы и устройства, представленные в таблице *3.1.* Изготовление шагового двигателя мне обошлось в 4432 рубля.

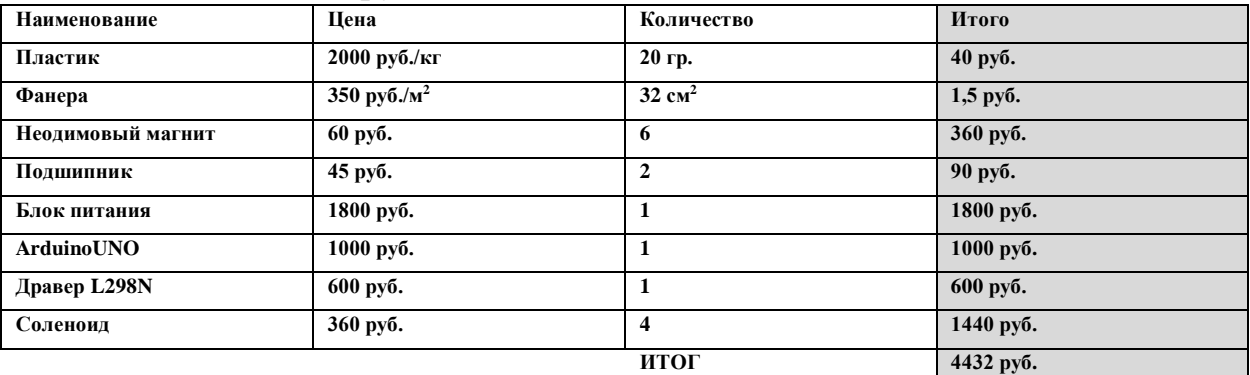

<span id="page-8-3"></span>*Таблица 4.1Расчет стоимости шагового двигателя.*

#### **5. Заключение**

Цель проекта была достигнута, мне удалось создать собственный шаговый двигатель и понять принцип его работы. Этот макет может применяться на уроках физики при изучении магнитных явлений. Узнали, почему именно шаговые двигатели используются в высокоточных станках. Несмотря на сложность конструкции и принцип работы, создание собственного макета шагового двигателявозможно.

## **4. Приложение**

<span id="page-10-0"></span>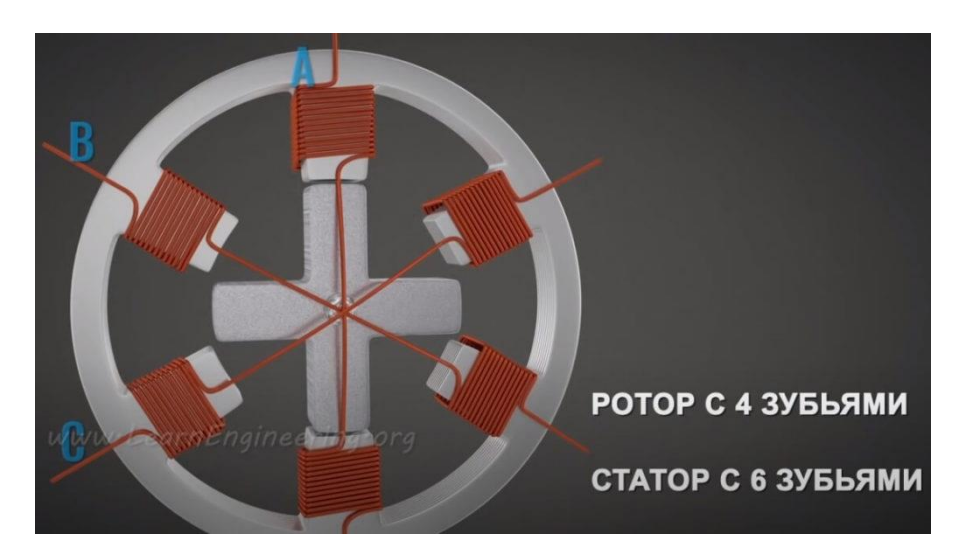

*Рисунок 6.1*. Ротор и статор двигателя с переменным магнитным сопротивлением.[3]

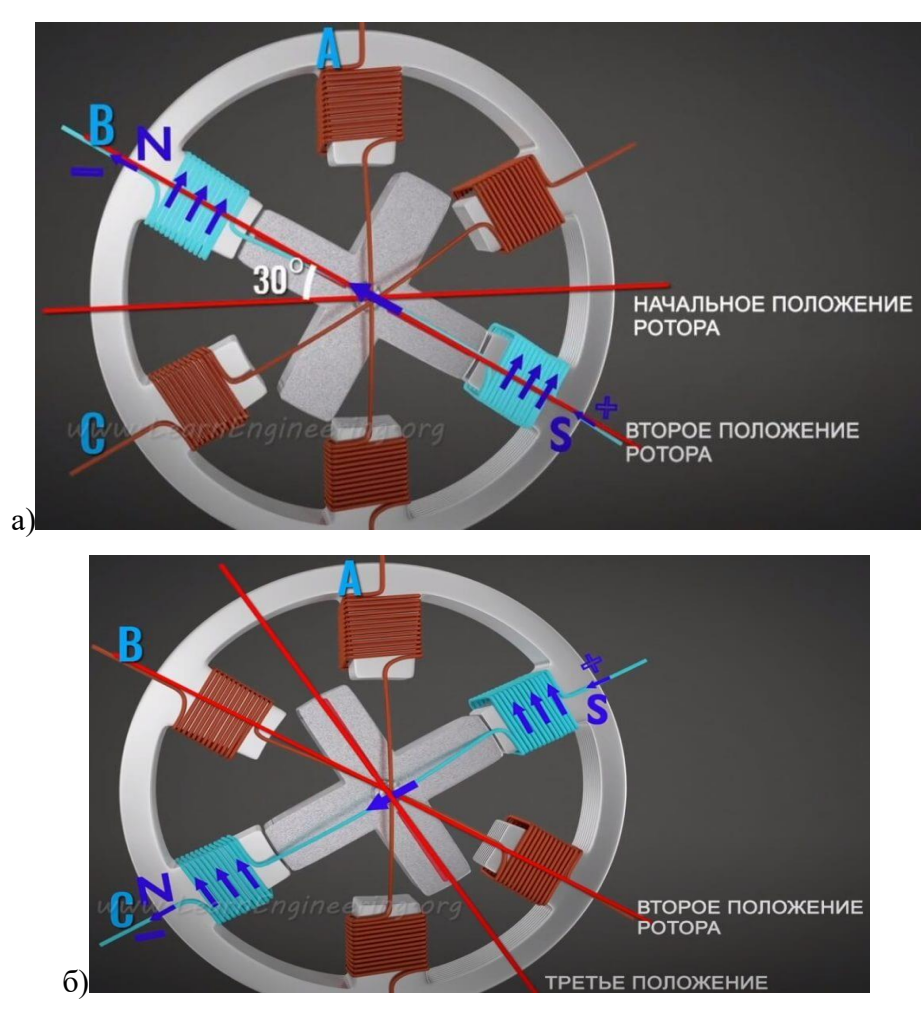

*Рисунок 6.2* Этапы поворота ротора на один шаг.[3]

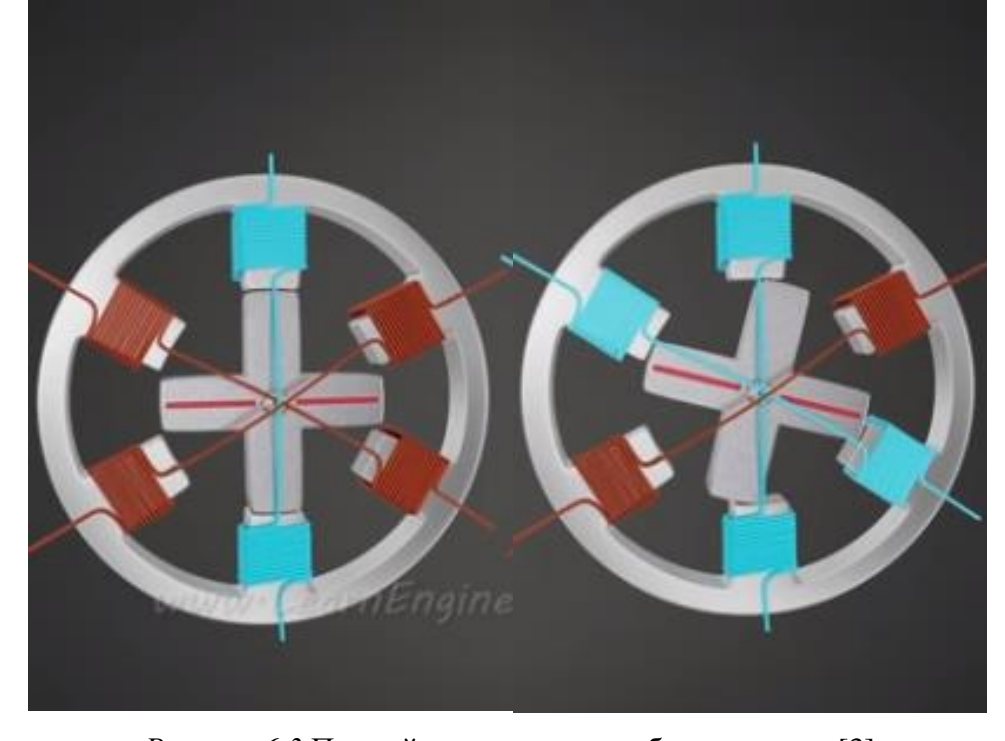

*Рисунок 6.3* Первый шаг режима дробленого шага.[3]

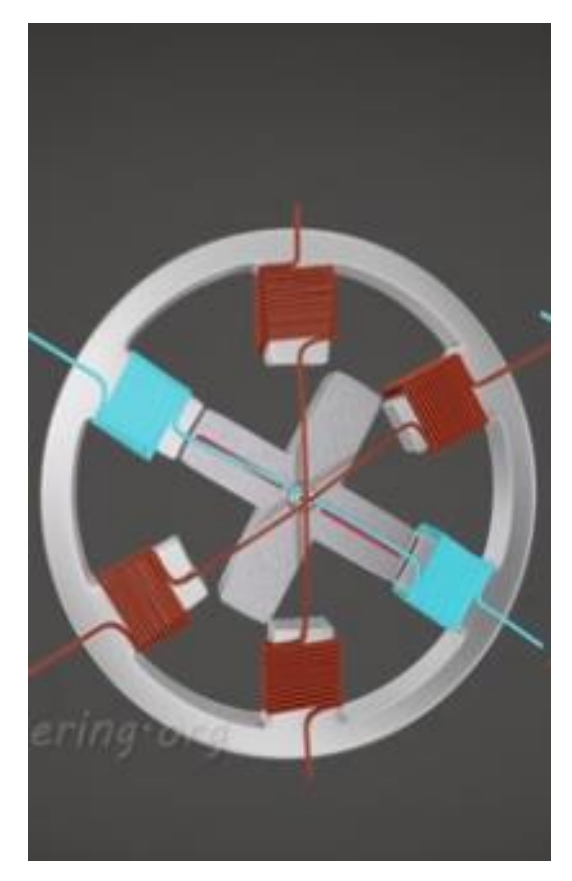

*Рисунок6.4* Второй шаг в режиме дробленого шага. Обесточивание одной обмотки.[3]

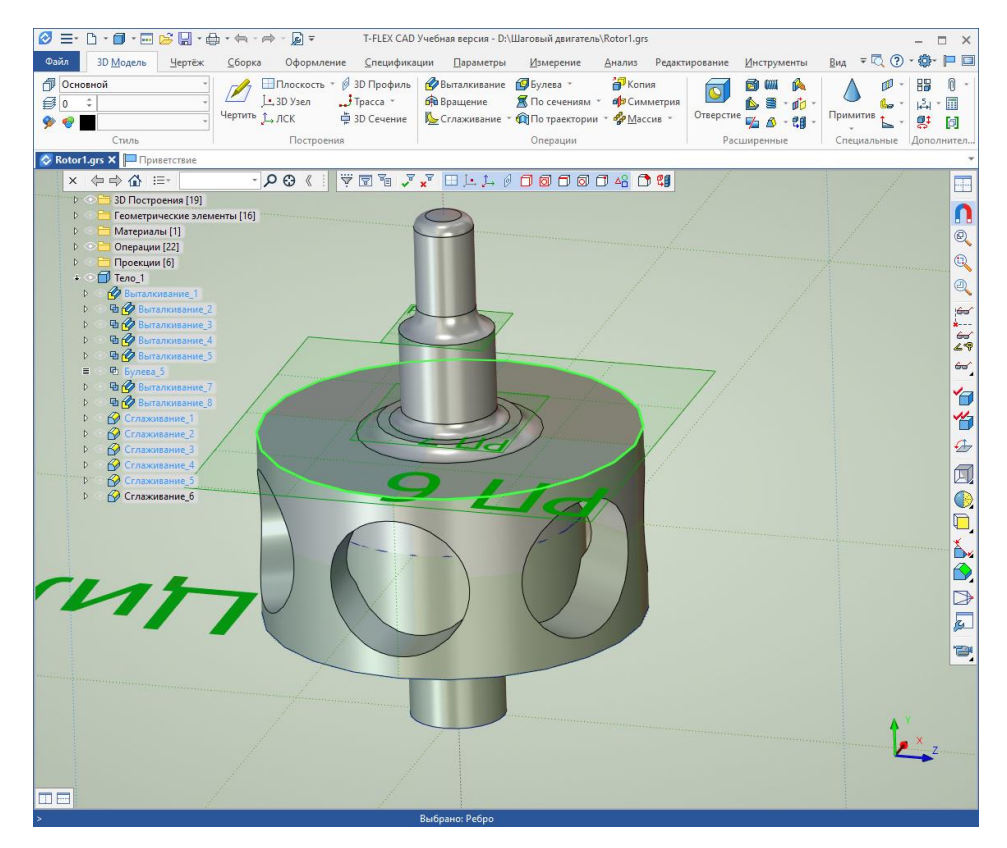

*Рисунок 6.5* Чертеж ротора в программе T-Flex.

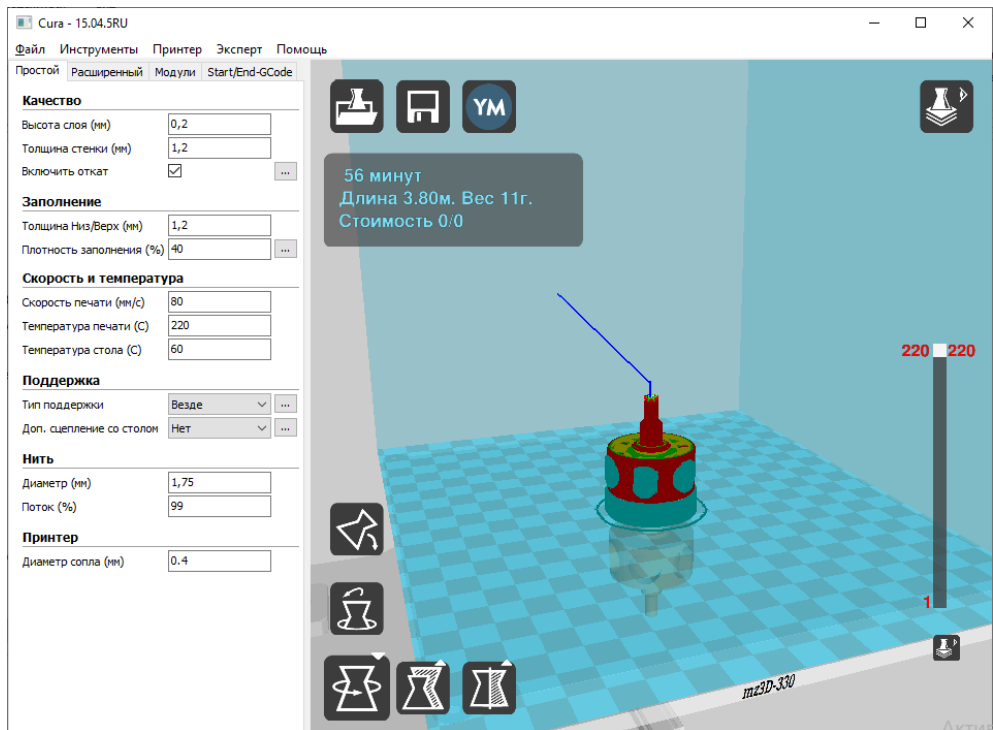

*Рисунок 6.6* Подготовка чертежа ротора к печати на 3Dпринтере.

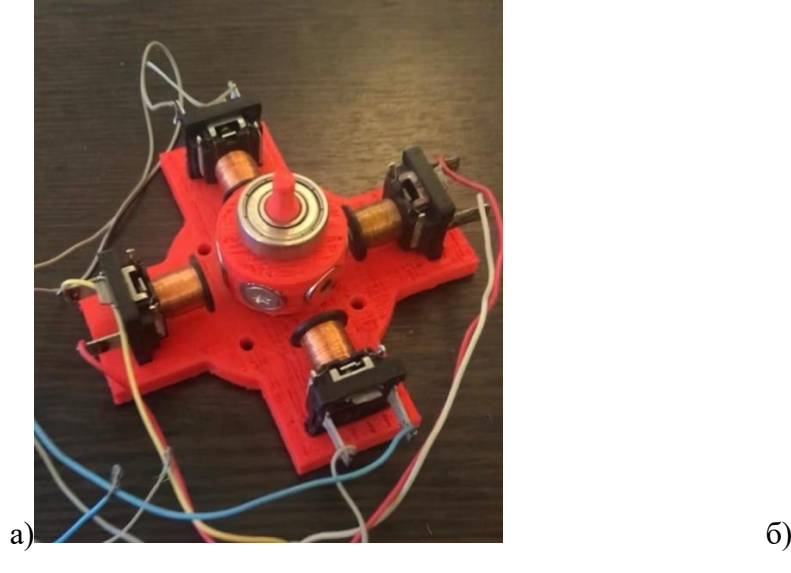

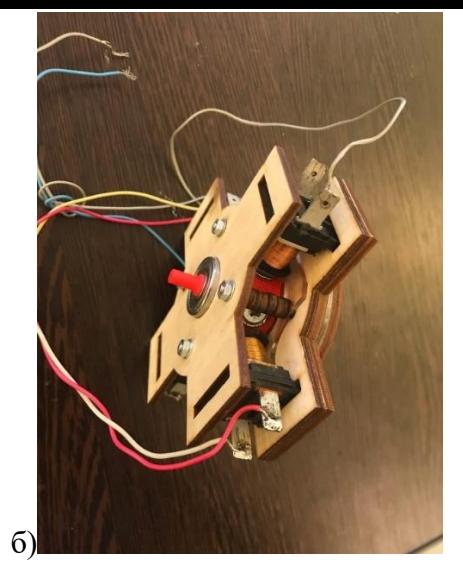

Вариант с пластиковым статором Фанерный корпус

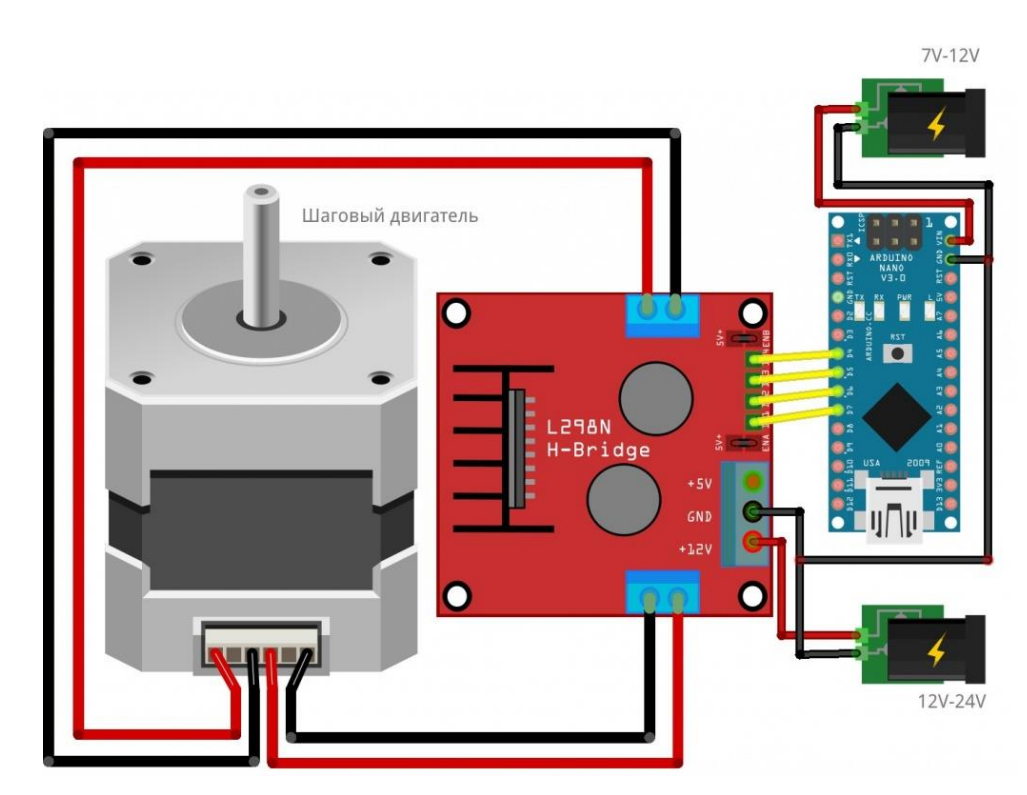

*Рисунок 6.7*

*Рисунок 6.8* Схема подключения к драйверу и плате Arduino. [7]

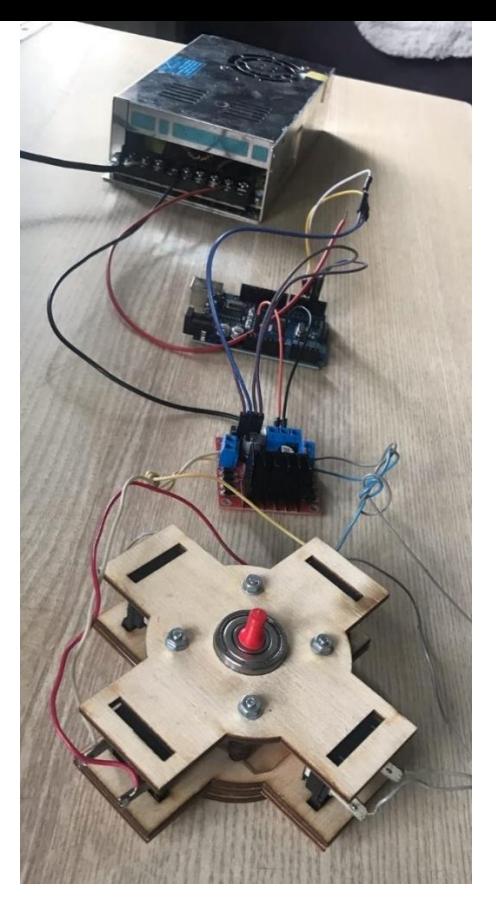

*Рисунок 6.9* Подключение компонентов по схеме.

### **7. Информационные источники**

- <span id="page-15-0"></span>**1.** МякишевГ..Я. Физика: Электродинамика: 10 -11 класс : учебник/Г.Я. Мякишев, А.З. Синяков. -9-е издание, стереотип..- М.: Дрофа, 2020. – 510, ил.
- **2.** Физика. 11 класс: учеб. для общеоразоват. учреждений: базовый и профильный уровни/ Г.Я.Мякишев, Б.Б.Буховцев, В. М.Чаругин; под ред. В. И.Николаева, Н.А. Парфентьевой. —19-е изд. – М.: Просвещение, 2010. – 399с., [4] л. ил.
- **3.** https://yarllo.ru/theory
- **4.** [https://infourok.ru](https://infourok.ru/)
- **5.** <https://resh.edu.ru/subject/lesson/3806/conspect/46747>
- **6.** [https://www.youtube.com/watch?v=r\\_V8vIuEPws](https://www.youtube.com/watch?v=r_V8vIuEPws)
- **7.** [https://3d-diy.ru](https://3d-diy.ru/)

#### **Penemas**

на работу ученика 10 класса МБОУ «Липей №55» г. Пензы Власова Михаила «Устройство и принцип работы шагового двигателя»

B представленной работе приведены теоретические **TECHNOLOGICAL** функционирования электродвигателей и шаговых двигателей, в частности. Актуальность работы определена тем, что в основе функционирования современных станков с числовым программным управлением лежит использование шаговых льнгателей и представленная работа позволяет понять школьникам принципы их работы.

Автором самостоятельно изготовлен действующий макет шагового двигателя с использованием 3D - моделирования и 3D - печати, выполнено подключение к плате управления.

Материал изложен грамотно и логично, структура работы полностью соответствует требованиям. Заключение обобщает изложенный материал и подводит логический итог выполненной работе.

Результатом проведенной работы является изготовление действующего макета шагового двигателя. Автор расширил знания о магнитном поле.

В процессе выполнения работы Власов Михаил продемонстрировал самостоятельность. хорошие навыки технического моделирования B. прототипирования технических объектов, программирования микроконтроллеров Arduino.

Достоинством исследования являются ег наглядность, логичность, четкая взаимосвязь между частями, конкретность и детальная разработанность предложенного материала

Рекомендую работу «Устройство и принцип работы шагового двигателя» для представления на научно-практической конференции.

Кандидат технических наук, доцент кафедры «Эксплуатация автомобильного транспорта» **HI'YAC** 

 $\mu$ o  $\mu$ a $\int$  Maximon P.C.

# ПРИЛОЖЕНИЕ 2

Согласование участия в открытом региональном конкурсе исследовательских и проектных работ шаольников «Высший пилотаж - Пенза» 2023.

> В оргкомитет конкурса исследовательских и проектных работ школьников «Высший пилотаж - Пенча» 2023

Для участия в открытом региональном конкурсе исследовательских и проектных работ школьников «Высший пилотаж - Пенза» 2023 от образовательной организации

пиправляется работа на тему: Устрейство, и применение работез секция

Автор(авторы) работы:

Виасов Михаин

Научное руководство:

Воинова виша Михайшевка

Директор ОО

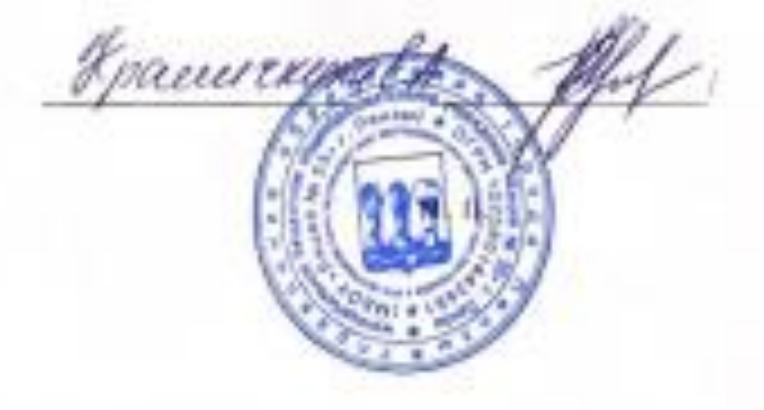